Danfoss

# **Heat meter SONOMETER 30 wired M-bus communication protocol description**

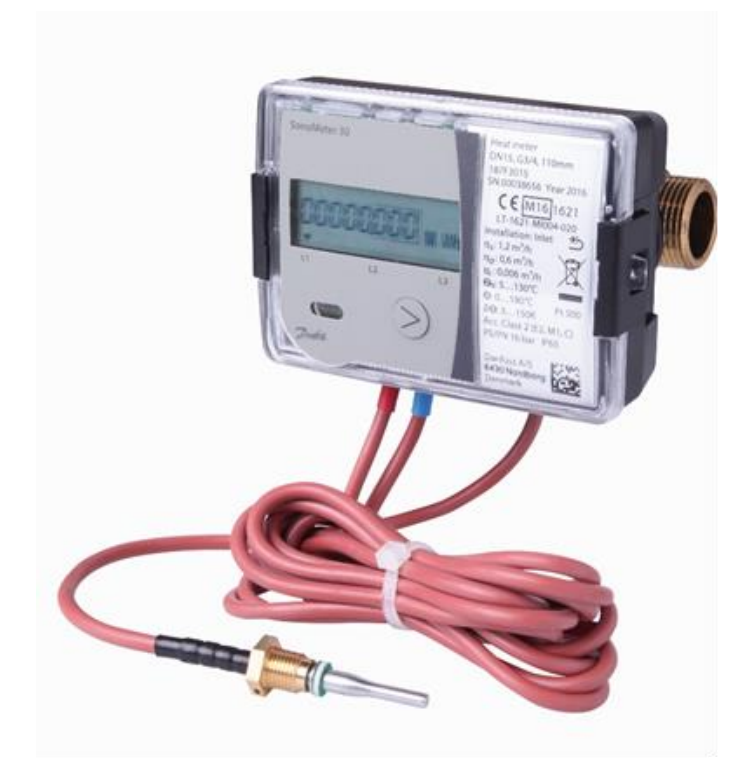

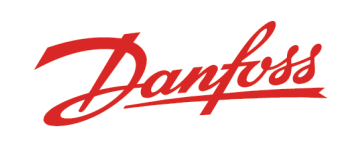

## **Table of Contents**

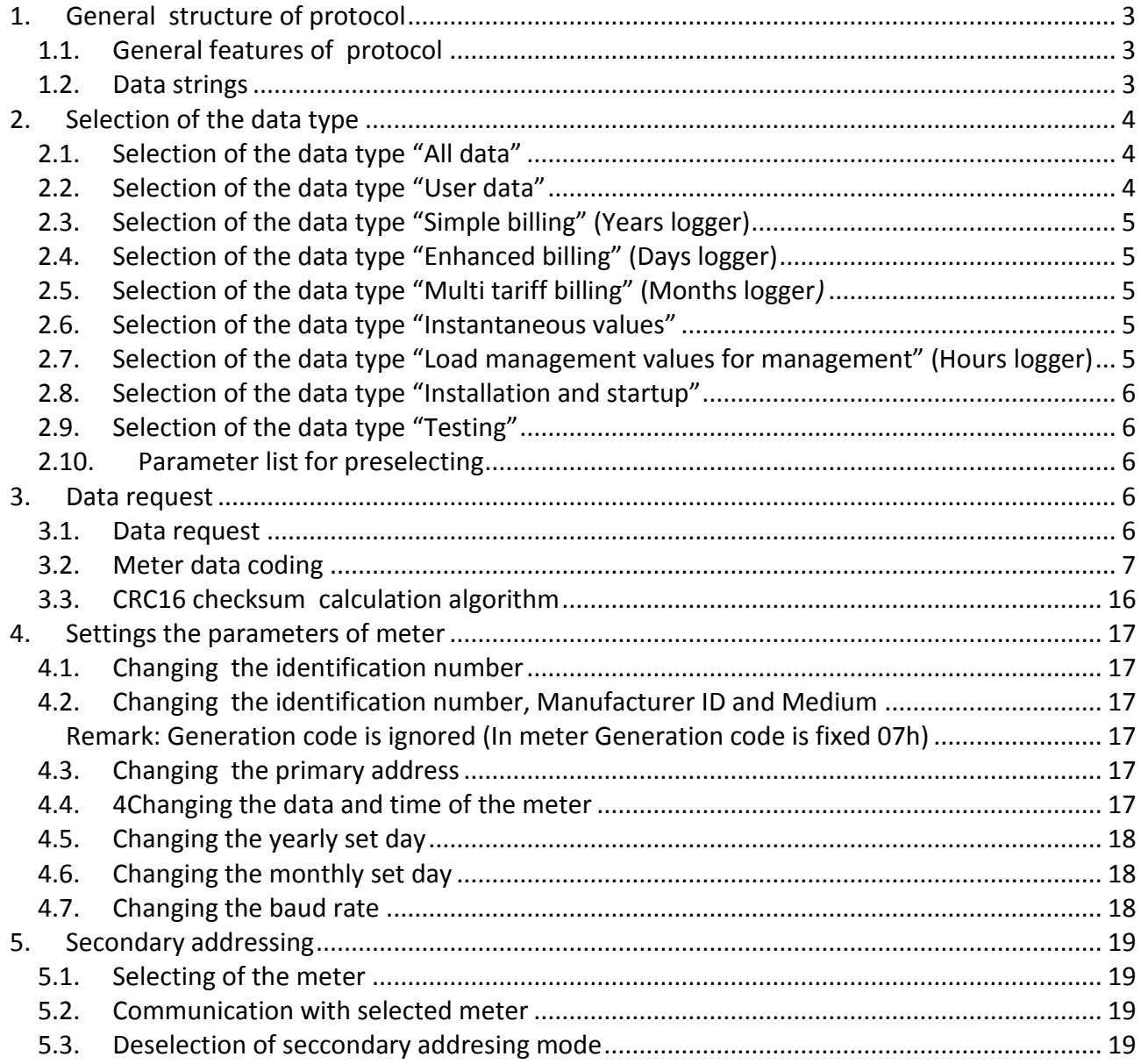

Danfoss

### <span id="page-2-1"></span><span id="page-2-0"></span>**1. General structure of protocol**

### **1.1. General features of protocol**

Meter uses a M-bus protocol.

Default baud rate: 2400 bps, Even, 1 Stop.

Baud rate can be changed (see paragraph 4.6), but at the end of communication – after 2 minutes it automatically returns to the original 2400 bps.

Protocol is the same for Mbus interface and for optical interface.

<span id="page-2-2"></span>Primmary adress of Mbus is individual for Mbus interface and for optical interface.

### **1.2. Data strings**

Data string to meter SND NKE:

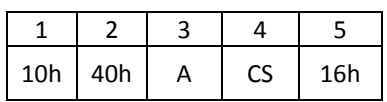

A - M-bus primary address of meter

CS – control sum (the youngest byte of amount of 2-nd and 3-rd bytes)

Data string to meter SND UD2:

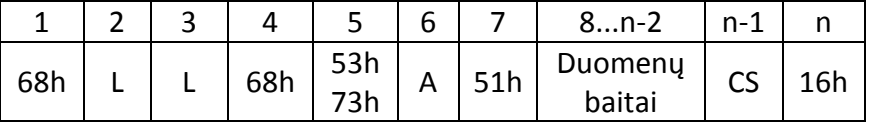

L - lenght of string (the number of bytes from 5-th to n-2 byte)

A - M-bus primary address of meter

CS – control sum (the youngest byte of amount of 5-th to n-2 bytes)

### Data string to meter REQ UD2:

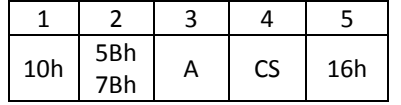

A - M-bus primary address of meter

CS – control sum (the youngest byte of amount of 2-nd and 3-rd bytes)

Answer of the meter CON:

E5h

Answer of the meter RSP\_UD2:

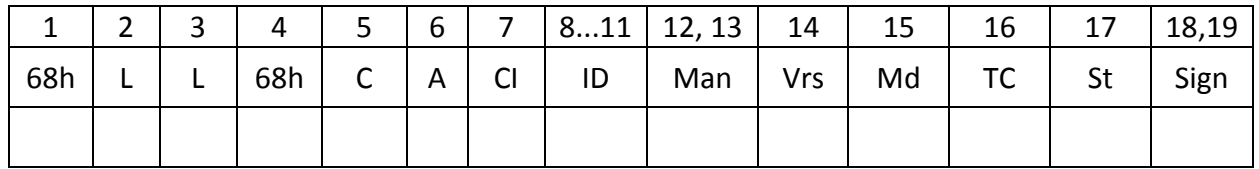

Danfoss

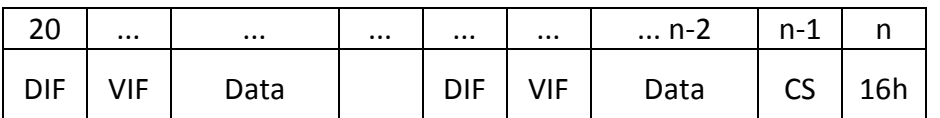

- L lenght of string (the number of bytes from 5-th to n-2 byte)
- $C -$  "C field" (08)
- A M-bus primary address of meter
- CI "CI field"

ID – identification number of meter (BSD8, used for secondary addressing, can be changed - see paragraph 4.1),

- Man Manufacturer code (AB AxisIndustries manufacturer code "AXI": 09h 07h)
- Vrs number of protocol version (07h)
- $Md -$  code of medium (for "heat / cold energy": ODh)
- TC counter of telegrams
- St meter status code

Sign - 00 00

The bytes 20...n-2 is data from meter:

- DIF code of data format
- VIF code of data units
- Data– values of data

<span id="page-3-0"></span>CS – control sum (the youngest byte of amount of 5-th to n-2 bytes).

### <span id="page-3-1"></span>**2. Selection of the data type**

### **2.1. Selection of the data type "All data"**

Master sends to the meter telegram SND\_UD2:

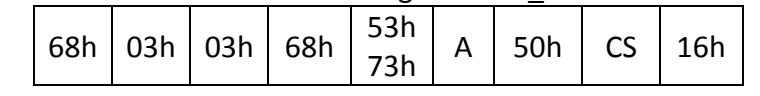

or

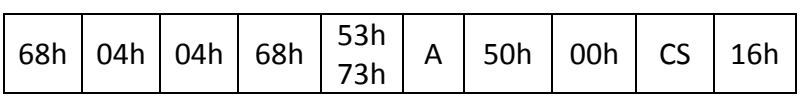

Answer of the meter CON (if A not equal FFh):

E5h

### <span id="page-3-2"></span>**2.2. Selection of the data type "User data"**

Master sends to the meter telegram SND\_UD2:

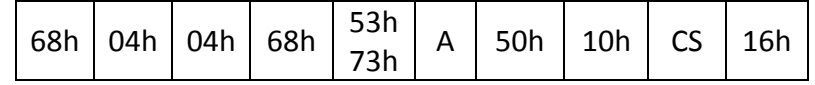

Answer of the meter CON (if A not equal FFh):

E5h

Danfoss

### <span id="page-4-0"></span>**2.3. Selection of the data type "Simple billing" (Years logger)**

Master sends to the meter telegram SND\_UD2:

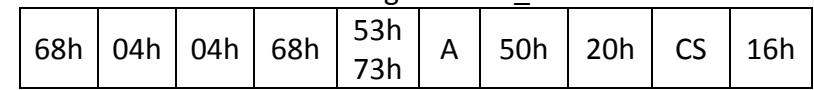

Answer of the meter CON (if A not equal FFh):

<span id="page-4-1"></span>E5h

### **2.4. Selection of the data type "Enhanced billing" (Days logger)**

Master sends to the meter telegram SND UD2:

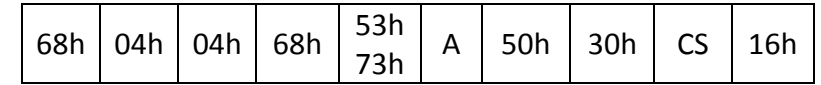

Answer of the meter CON (if A not equal FFh):

E5h

### <span id="page-4-2"></span>**2.5. Selection of the data type "Multi tariff billing" (Months logger***)*

Master sends to the meter telegram SND UD2:

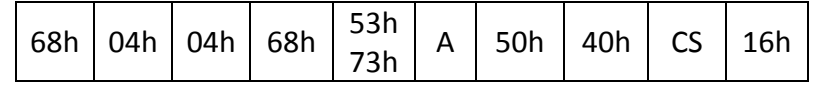

Answer of the meter CON (if A not equal FFh):

E5h

### <span id="page-4-3"></span>**2.6. Selection of the data type "Instantaneous values"**

Master sends to the meter telegram SND UD2:

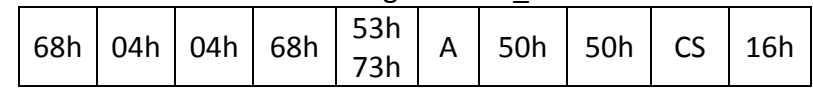

Answer of the meter CON (if A not equal FFh):

E5h

### <span id="page-4-4"></span>**2.7. Selection of the data type "Load management values for management" (Hours logger)**

Master sends to the meter telegram SND UD2:

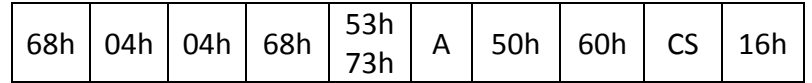

Answer of the meter CON (if A not equal FFh):

E5h

Danfoss

### <span id="page-5-0"></span>**2.8. Selection of the data type "Installation and startup"**

Master sends to the meter telegram SND\_UD2:

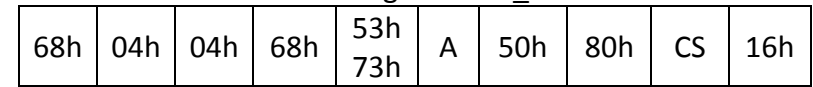

Answer of the meter CON (if A not equal FFh):

E5h

### <span id="page-5-1"></span>**2.9. Selection of the data type "Testing"**

Master sends to the meter telegram SND UD2:

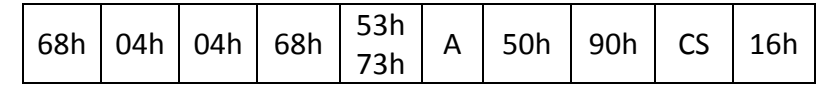

Answer of the meter CON (if A not equal FFh):

E5h

### <span id="page-5-2"></span>**2.10. Parameter list for preselecting**

If not satisfied with Default parameter lists (presented in the tables 1 ... 9). Obtain a desired parameter list presented in Table 11th.

(Paragraph 2.1 ... 2.9) Additionaly it is need to send parameter selecting telegram SND\_UD2:

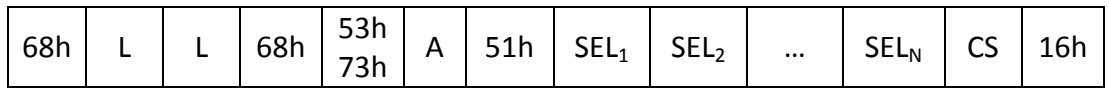

SEL selecting parameter code from the table of 11 (made out of sequence as many codes as you want to select of the parameters).

 Note . It may be selectes as many parameters but Response telegram length can not exceed 250 bytes.

Answer of the meter CON (if A not equal FFh):

E5h

### <span id="page-5-4"></span><span id="page-5-3"></span>**3. Data request**

### **3.1. Data request**

Master sends to the meter telegram SND UD2:

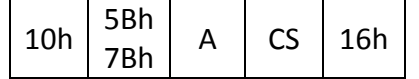

In all cases, except  $A = FFh$ , meter response RSP UD2 telegrame with selected data (tables 1 ...9)

Danfoss

### <span id="page-6-0"></span>If no data record, answer of meter is CON:

### **3.2. Meter data coding**

**Table 1** Application reset sub-codes and storages: All data (CI = 50 or CI = 50 00)

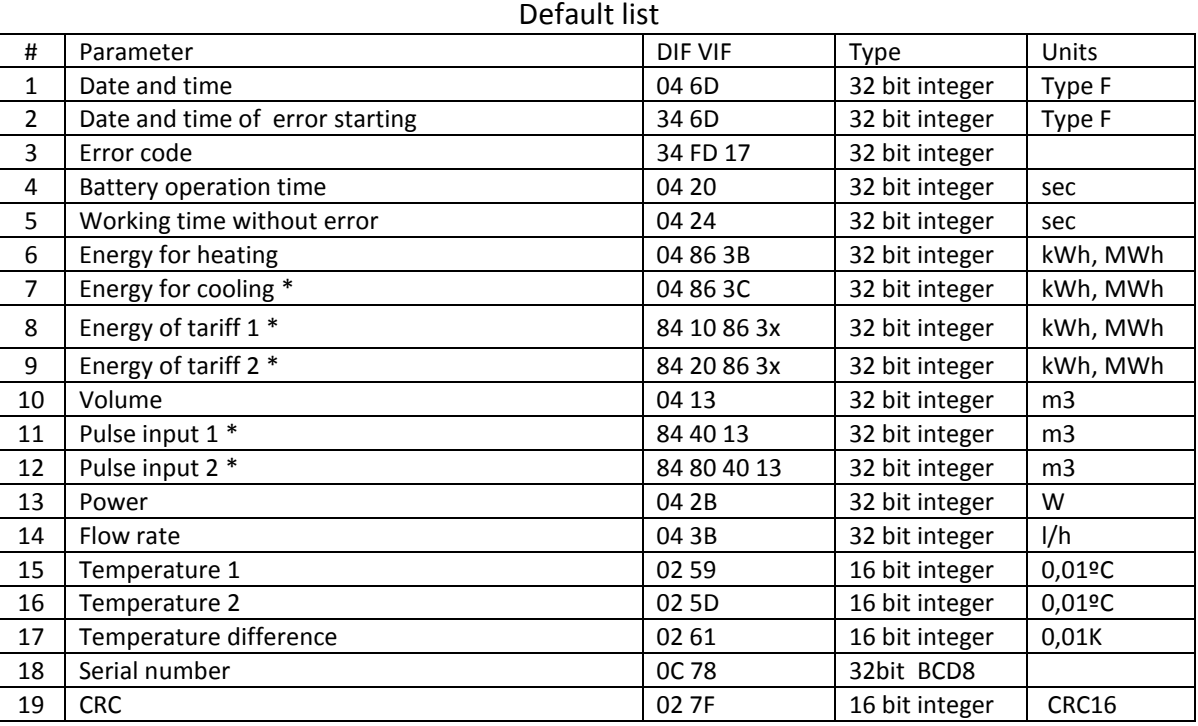

 $x = B -$  for energy for heating,  $x = C -$  for energy for cooling

# **Table 2** Application reset sub-codes and storages: User data (CI = 50 10)

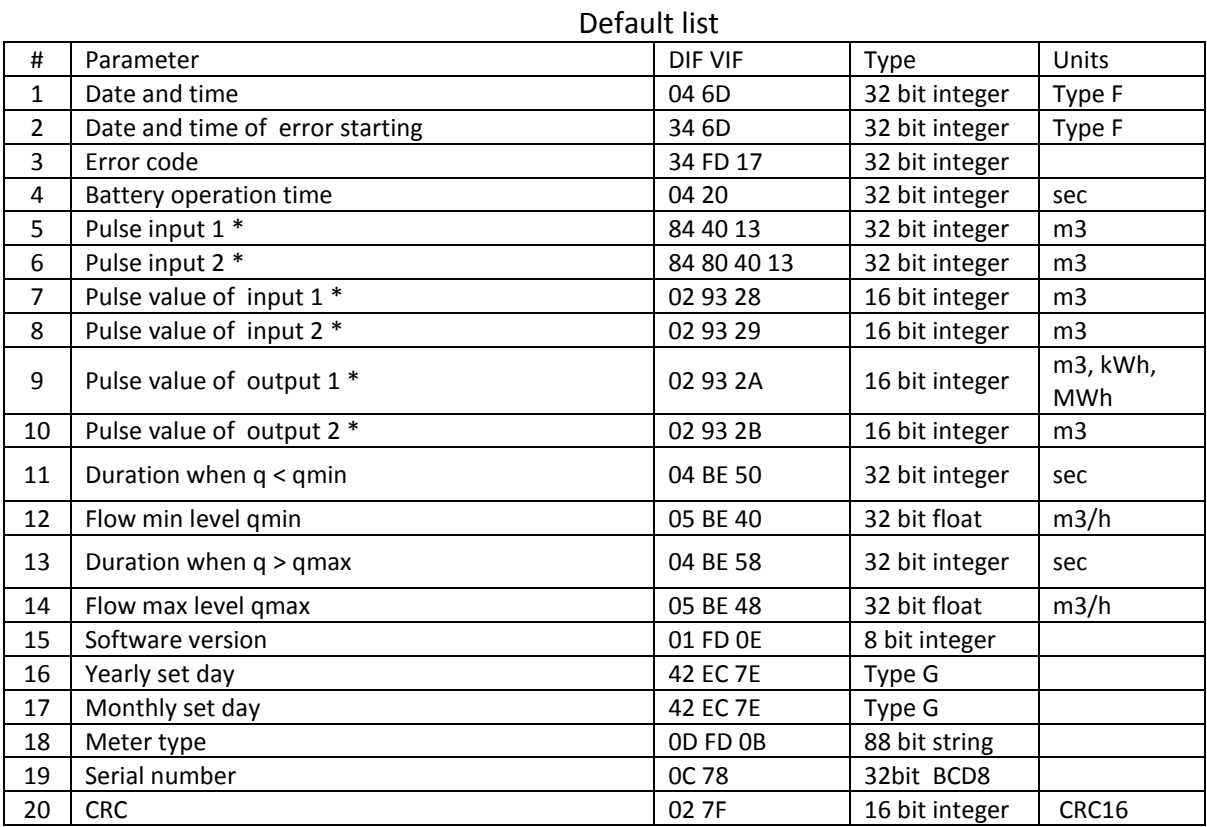

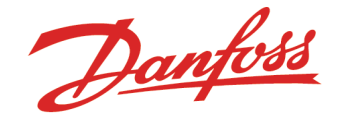

**Table 3** Application reset sub-codes and storages: Simple billing (Years logger) (CI = 50 20) .<br>Default als

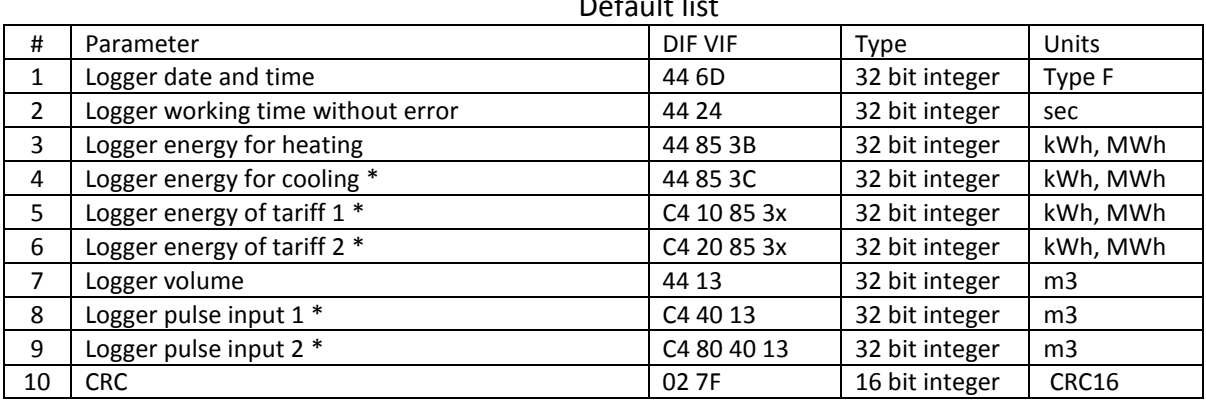

 $x = B -$  for energy for heating,  $x = C -$  for energy for cooling

### **Table 4** Application reset sub-codes and storages: Enhanced billing (CI = 50 30)

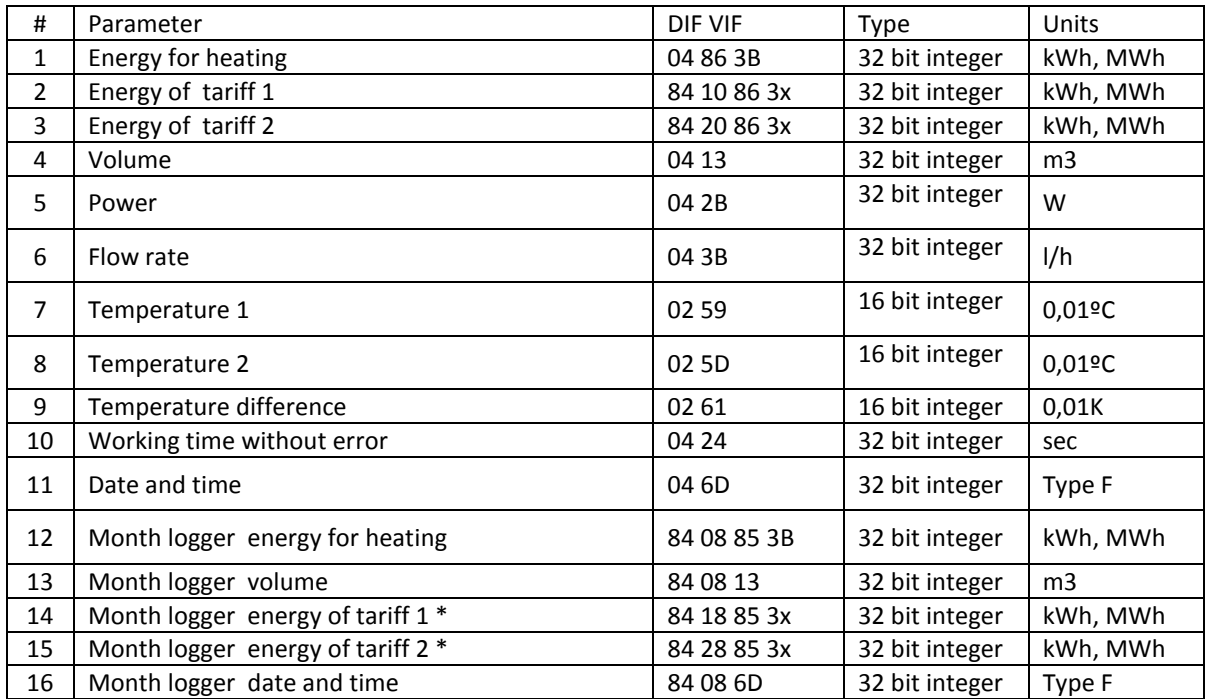

 $x = B -$  for energy for heating,  $x = C -$  for energy for cooling

Danfoss

Table 5 Application reset sub-codes and storages: Multi tariff billing (Months logger) (CI = 50 40) Default list

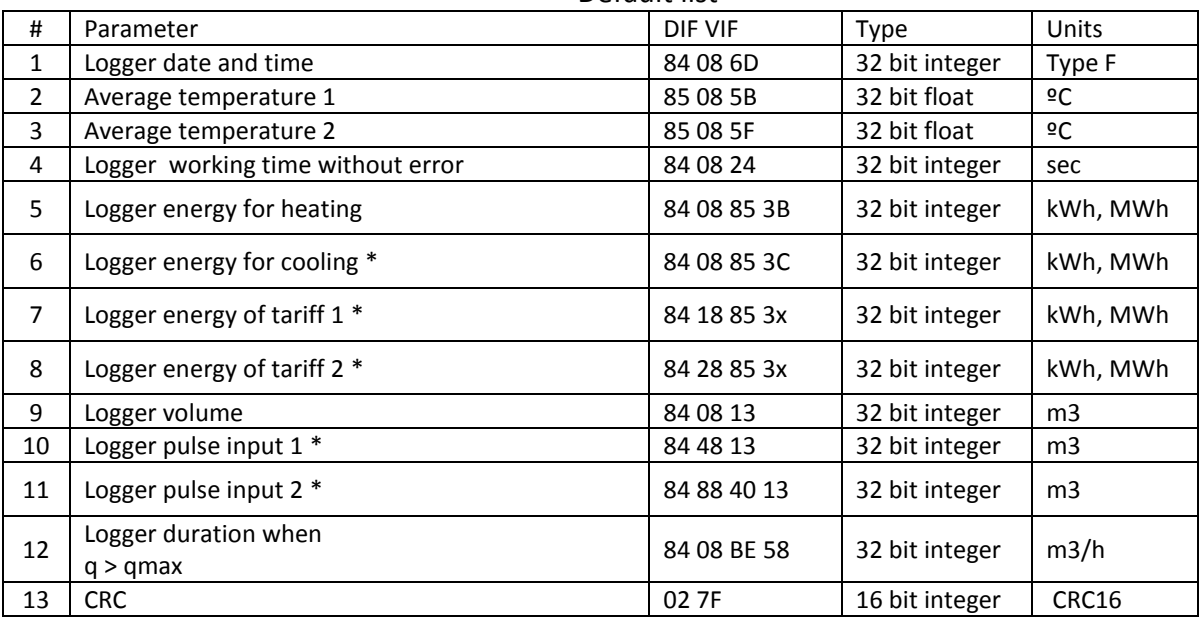

 $x = B -$  for energy for heating,  $x = C -$  for energy for cooling

Remark.

If meter is specialy configured, in table 5 listed monthly parameters data is transmitted and in accordance after inquiry ("All data" table 1) data transmission.

**Table 6** Application reset sub-codes and storages: Instantaneous values (CI = 50 50)

Default list

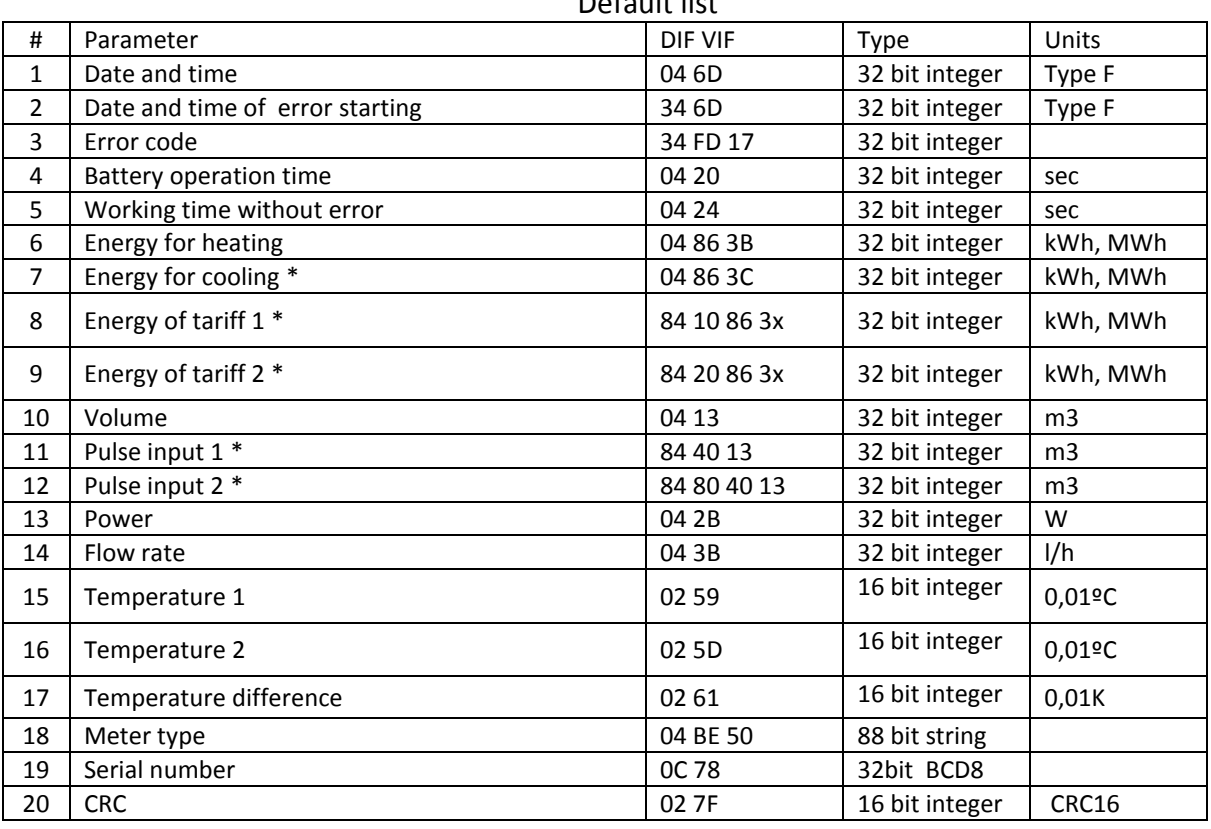

 $x = B -$  for energy for heating,  $x = C -$  for energy for cooling

Danfoss

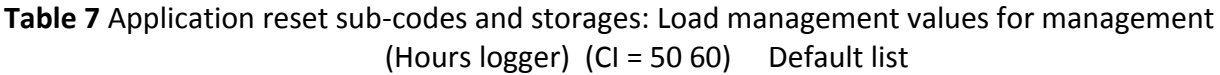

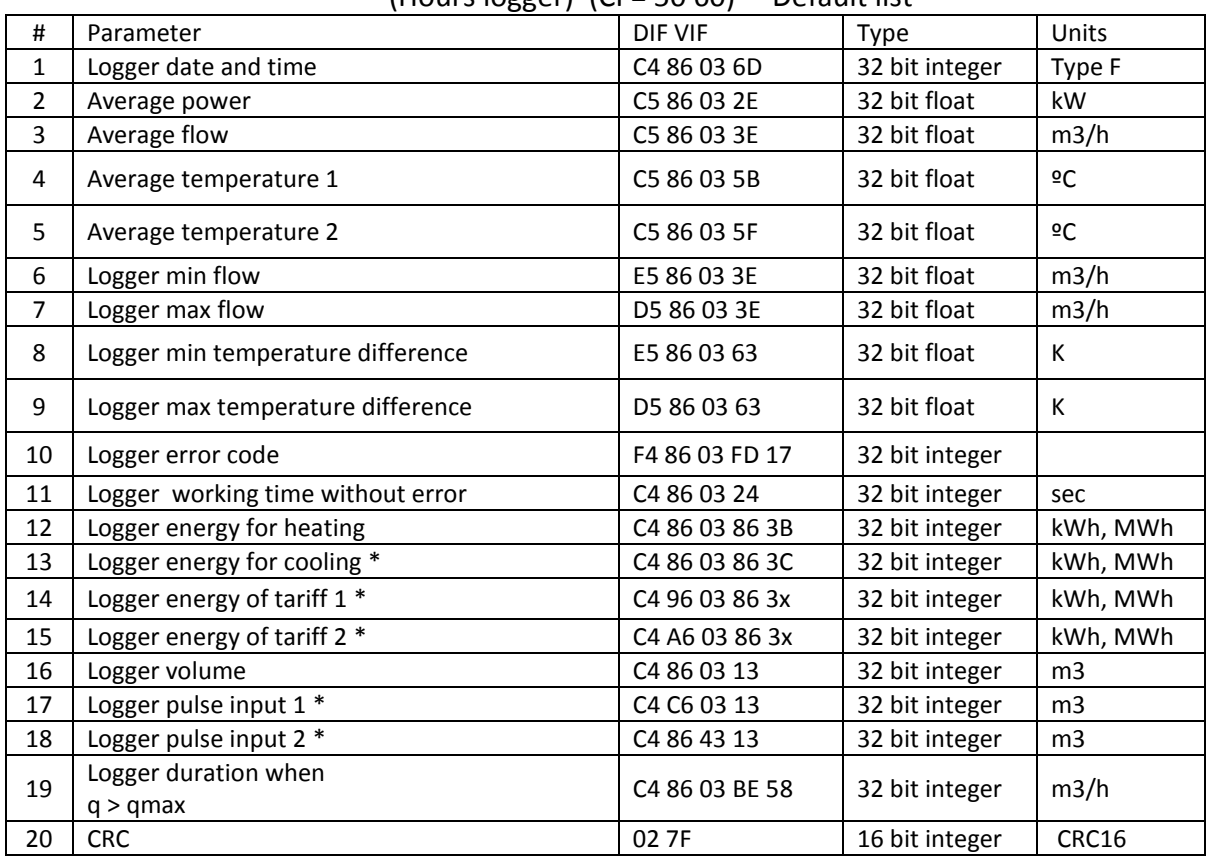

 $x = B -$  for energy for heating,  $x = C -$  for energy for cooling

**Table 8** Application reset sub-codes and storages: Installation and startup (CI = 50 80) Default list

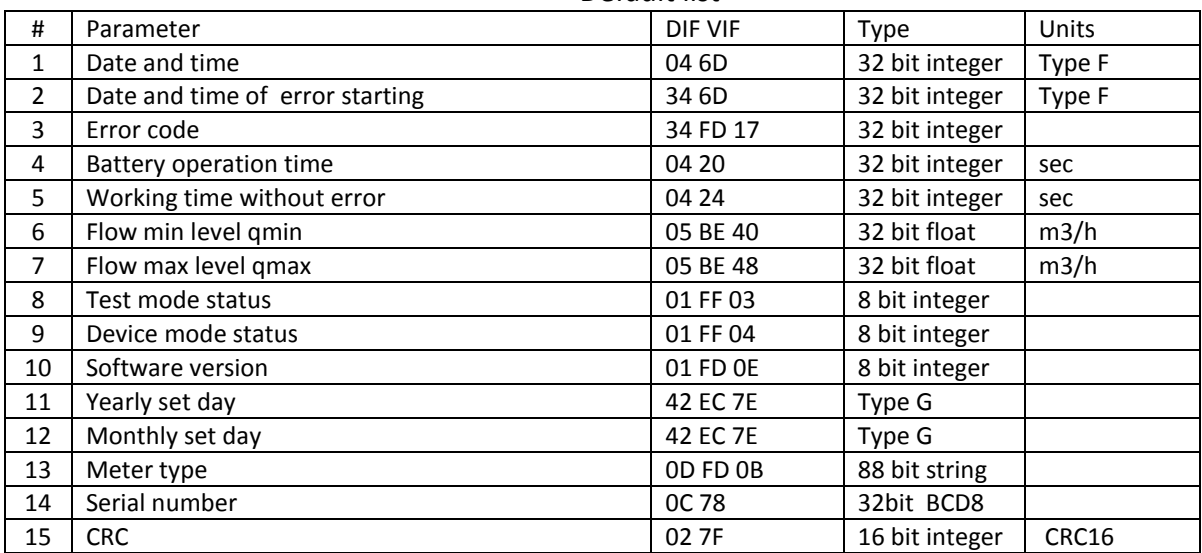

Danfoss

# **Table 9** Application reset sub-codes and storages: Testing (CI = 50 90)

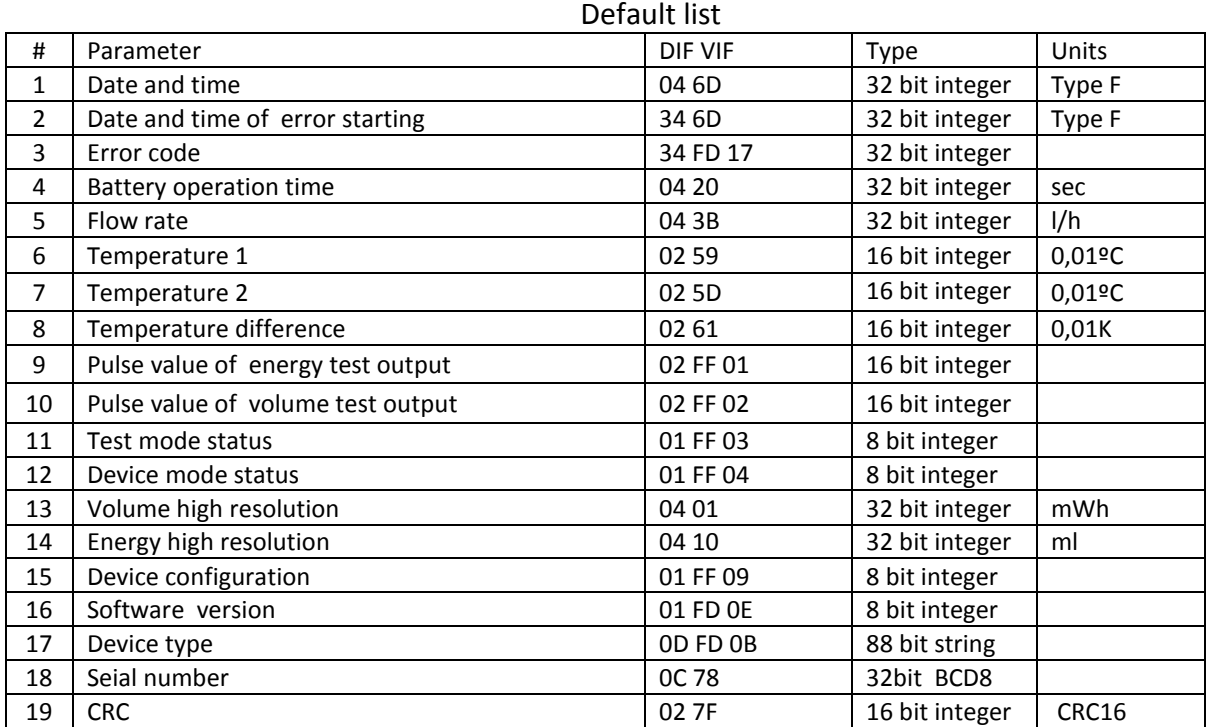

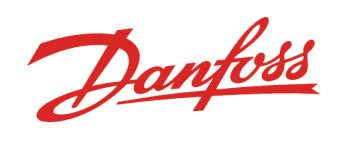

### **Table 10** Error code encryption

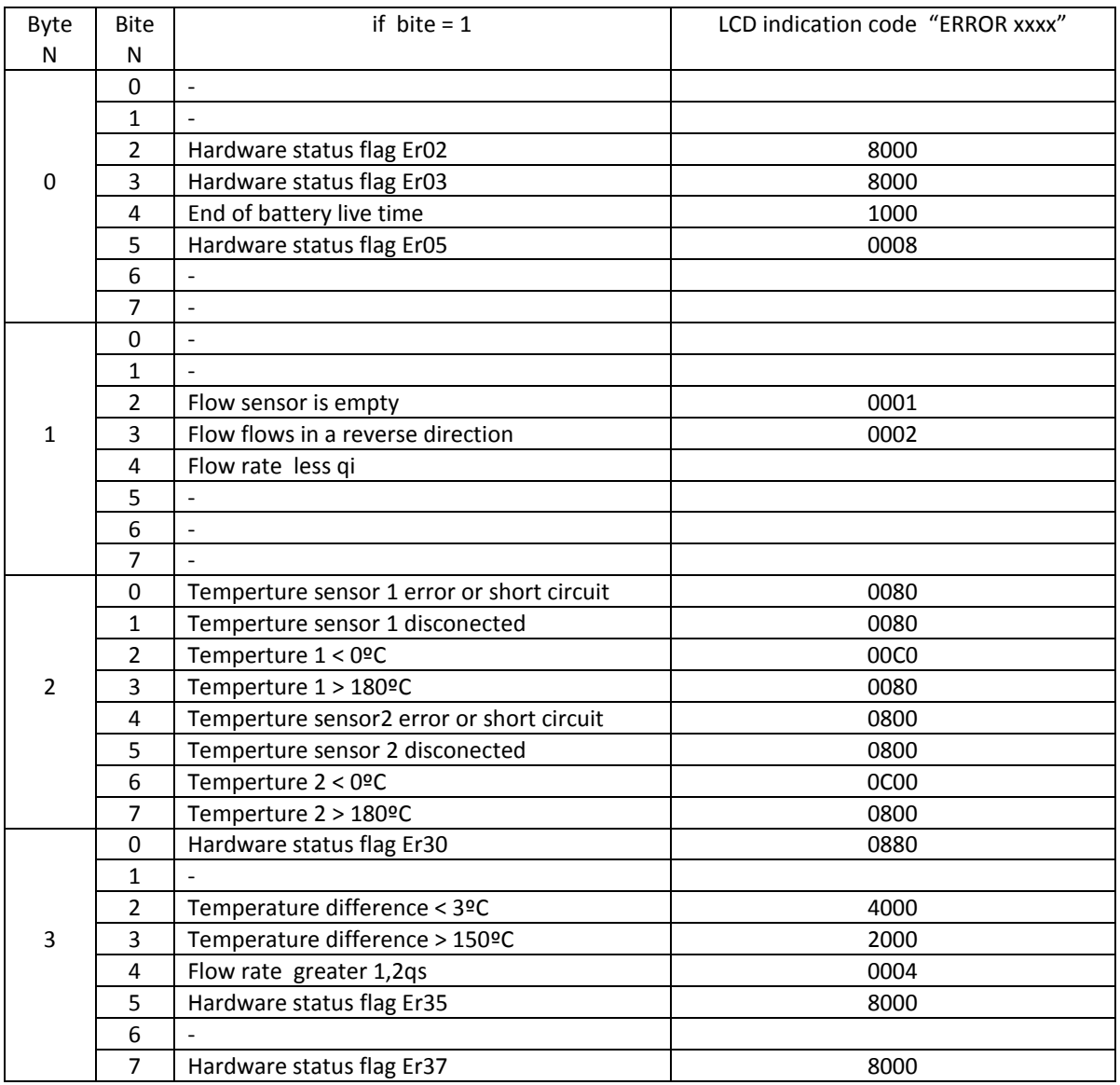

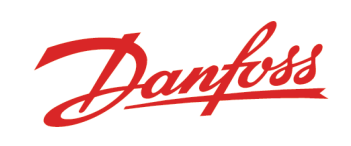

### **Table 11** Parameters list for preselecting

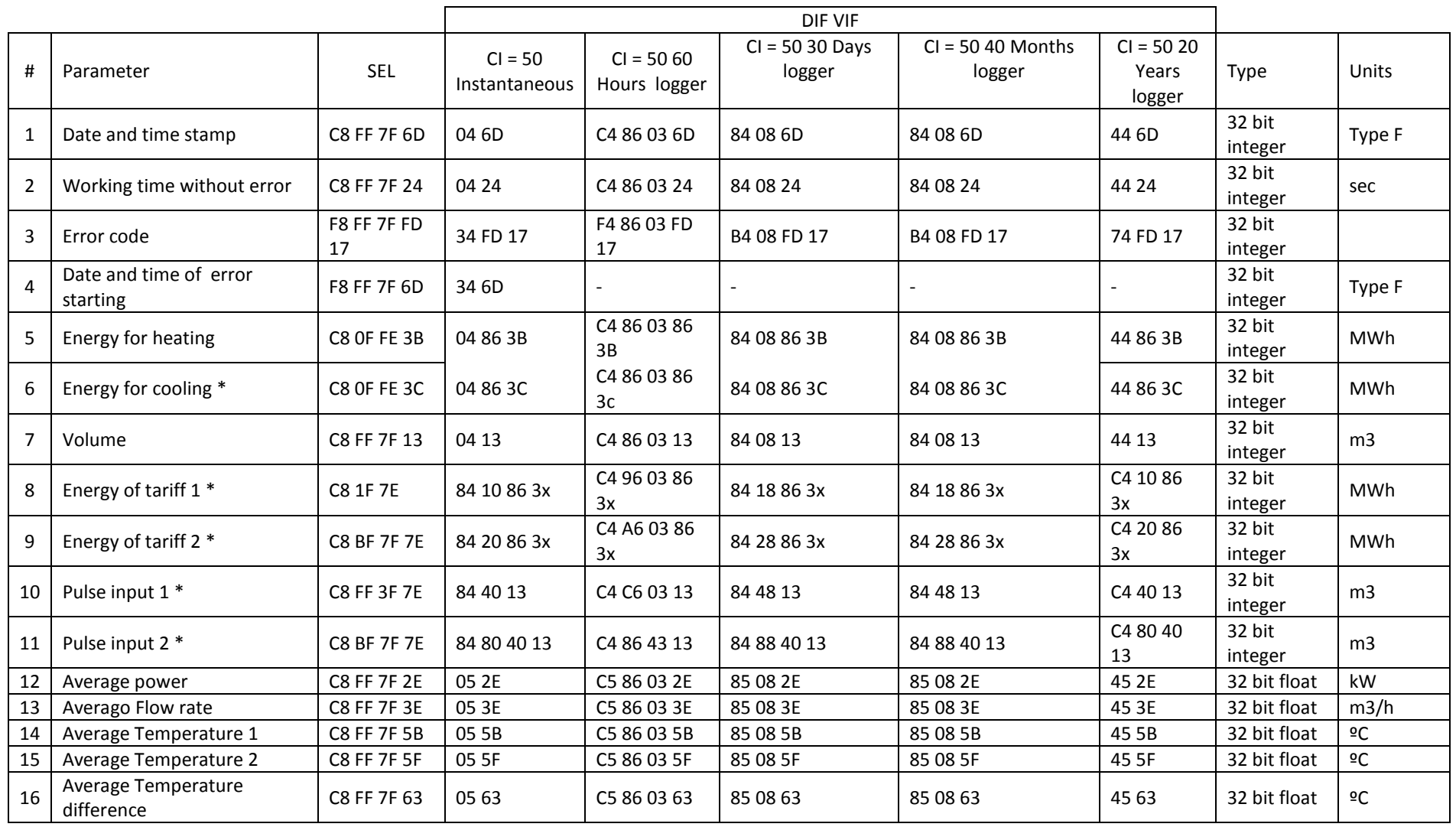

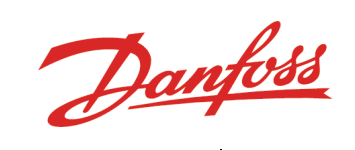

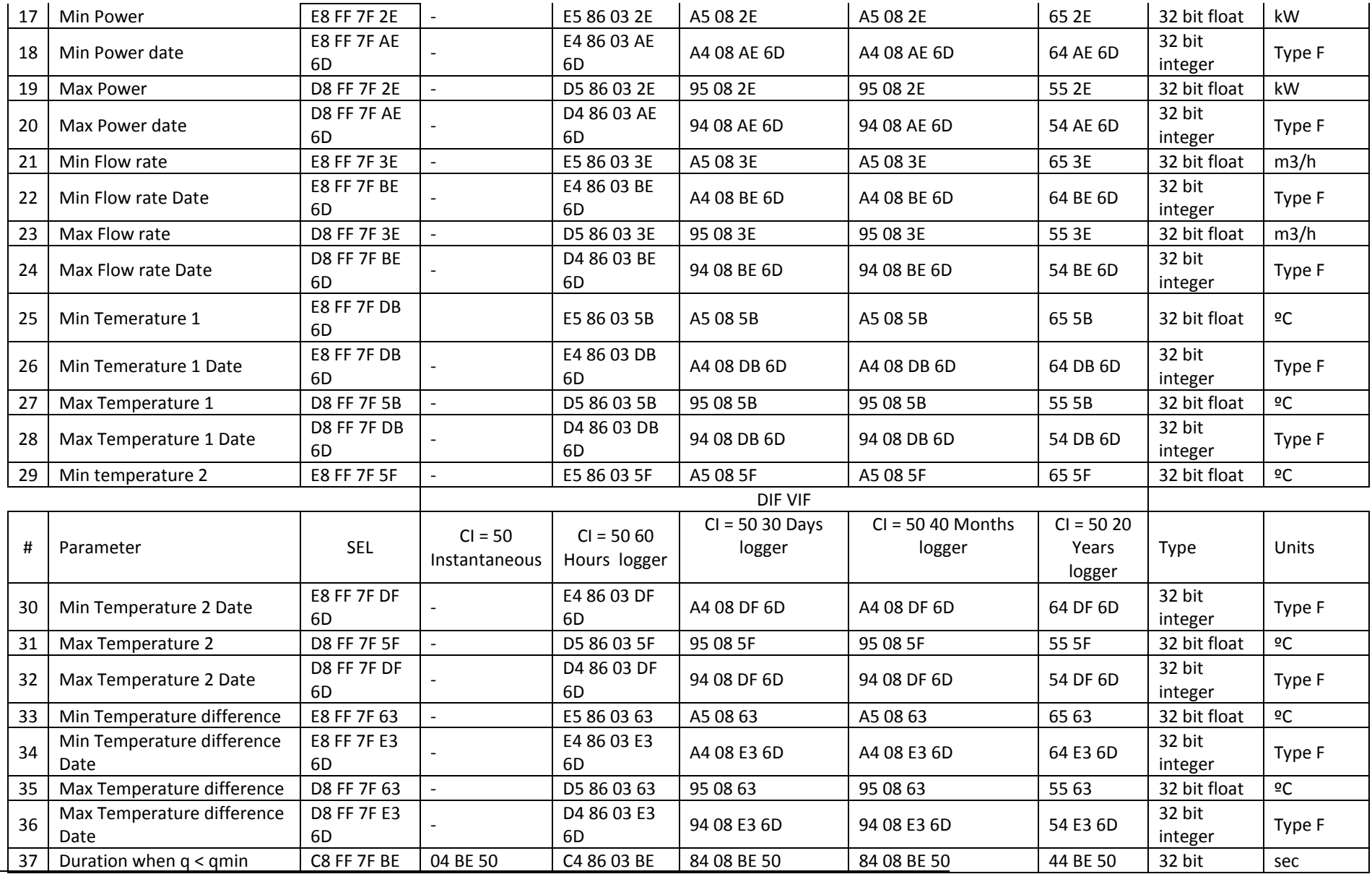

01.01.00 © Danfoss| Energy Meters| 2017.05| 14

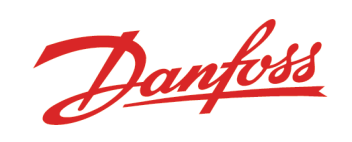

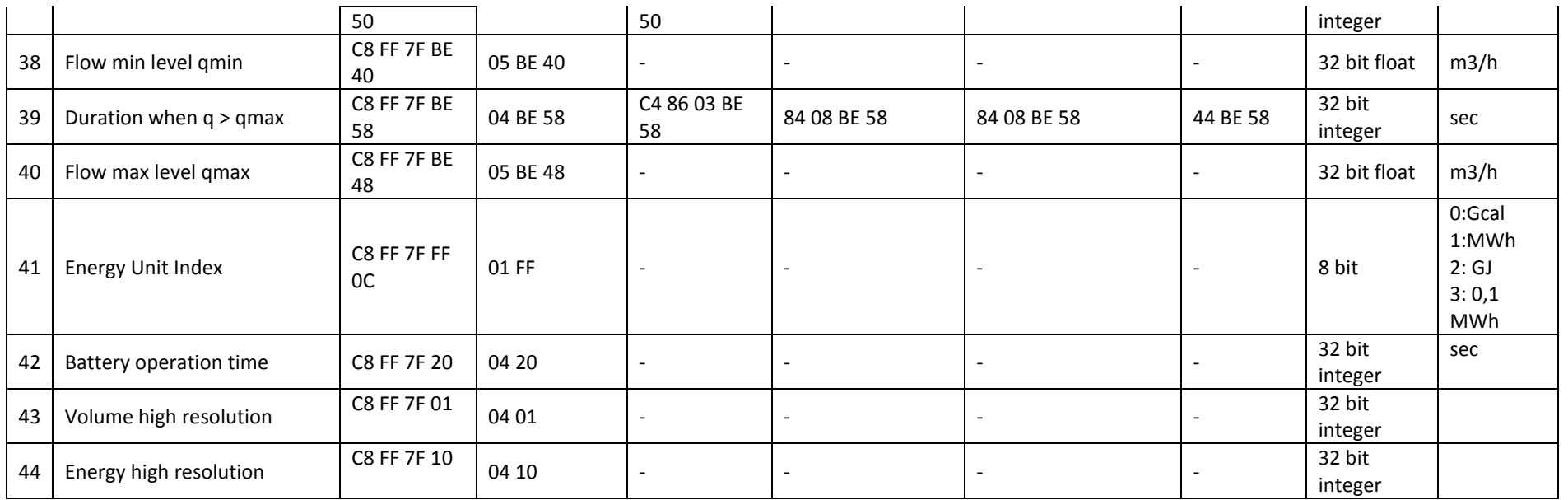

 $x = B -$  for energy for heating,  $x = C -$  for energy for cooling

### **Remark.**

Table 1…11 parameters marked "\*", will be transmitted only if the conditions are kept:

### **Table 12**

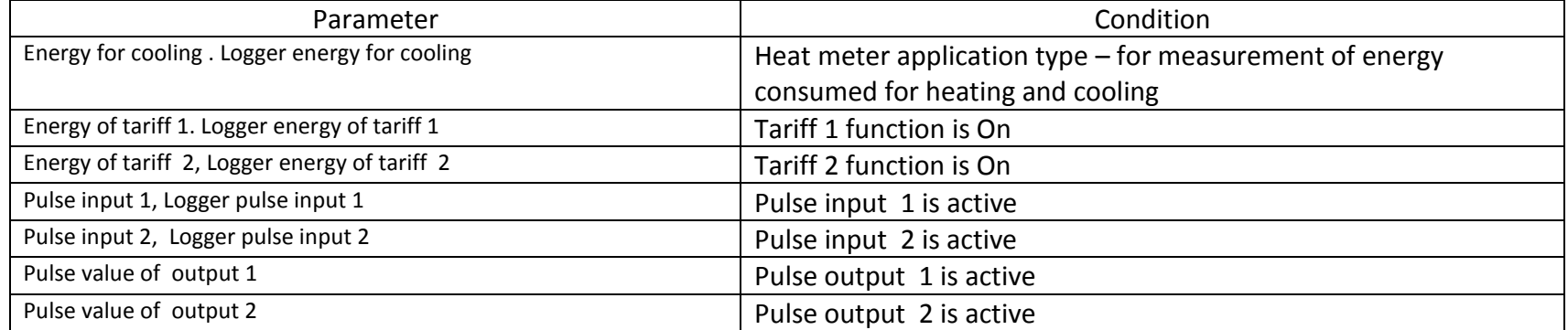

Danfoss

#### <span id="page-15-0"></span>**3.3. CRC16 checksum calculation algorithm**

```
/*
* The polynomial x^0 - x^0 + x^0 + x^012.
*/
const u16 crc ccitt table[256] = {
                 0x0000, 0x1189, 0x2312, 0x329b, 0x4624, 0x57ad, 0x6536, 0x74bf,
                 0x8c48, 0x9dc1, 0xaf5a, 0xbed3, 0xca6c, 0xdbe5, 0xe97e, 0xf8f7,
                 0x1081, 0x0108, 0x3393, 0x221a, 0x56a5, 0x472c, 0x75b7, 0x643e,
                 0x9cc9, 0x8d40, 0xbfdb, 0xae52, 0xdaed, 0xcb64, 0xf9ff, 0xe876,
                 0x2102, 0x308b, 0x0210, 0x1399, 0x6726, 0x76af, 0x4434, 0x55bd,
                 0xad4a, 0xbcc3, 0x8e58, 0x9fd1, 0xeb6e, 0xfae7, 0xc87c, 0xd9f5,
                 0x3183, 0x200a, 0x1291, 0x0318, 0x77a7, 0x662e, 0x54b5, 0x453c,
                 0xbdcb, 0xac42, 0x9ed9, 0x8f50, 0xfbef, 0xea66, 0xd8fd, 0xc974,
                 0x4204, 0x538d, 0x6116, 0x709f, 0x0420, 0x15a9, 0x2732, 0x36bb,
                 0xce4c, 0xdfc5, 0xed5e, 0xfcd7, 0x8868, 0x99e1, 0xab7a, 0xbaf3,
                 0x5285, 0x430c, 0x7197, 0x601e, 0x14a1, 0x0528, 0x37b3, 0x263a,
                 0xdecd, 0xcf44, 0xfddf, 0xec56, 0x98e9, 0x8960, 0xbbfb, 0xaa72,
                 0x6306, 0x728f, 0x4014, 0x519d, 0x2522, 0x34ab, 0x0630, 0x17b9,
                 0xef4e, 0xfec7, 0xcc5c, 0xddd5, 0xa96a, 0xb8e3, 0x8a78, 0x9bf1,
                 0x7387, 0x620e, 0x5095, 0x411c, 0x35a3, 0x242a, 0x16b1, 0x0738,
                 0xffcf, 0xee46, 0xdcdd, 0xcd54, 0xb9eb, 0xa862, 0x9af9, 0x8b70,
                 0x8408, 0x9581, 0xa71a, 0xb693, 0xc22c, 0xd3a5, 0xe13e, 0xf0b7,
                 0x0840, 0x19c9, 0x2b52, 0x3adb, 0x4e64, 0x5fed, 0x6d76, 0x7cff,
                 0x9489, 0x8500, 0xb79b, 0xa612, 0xd2ad, 0xc324, 0xf1bf, 0xe036,
                 0x18c1, 0x0948, 0x3bd3, 0x2a5a, 0x5ee5, 0x4f6c, 0x7df7, 0x6c7e,
                 0xa50a, 0xb483, 0x8618, 0x9791, 0xe32e, 0xf2a7, 0xc03c, 0xd1b5,
                 0x2942, 0x38cb, 0x0a50, 0x1bd9, 0x6f66, 0x7eef, 0x4c74, 0x5dfd,
                 0xb58b, 0xa402, 0x9699, 0x8710, 0xf3af, 0xe226, 0xd0bd, 0xc134,
                 0x39c3, 0x284a, 0x1ad1, 0x0b58, 0x7fe7, 0x6e6e, 0x5cf5, 0x4d7c,
                 0xc60c, 0xd785, 0xe51e, 0xf497, 0x8028, 0x91a1, 0xa33a, 0xb2b3,
                 0x4a44, 0x5bcd, 0x6956, 0x78df, 0x0c60, 0x1de9, 0x2f72, 0x3efb,
                 0xd68d, 0xc704, 0xf59f, 0xe416, 0x90a9, 0x8120, 0xb3bb, 0xa232,
                 0x5ac5, 0x4b4c, 0x79d7, 0x685e, 0x1ce1, 0x0d68, 0x3ff3, 0x2e7a,
                 0xe70e, 0xf687, 0xc41c, 0xd595, 0xa12a, 0xb0a3, 0x8238, 0x93b1,
                 0x6b46, 0x7acf, 0x4854, 0x59dd, 0x2d62, 0x3ceb, 0x0e70, 0x1ff9,
                 0xf78f, 0xe606, 0xd49d, 0xc514, 0xb1ab, 0xa022, 0x92b9, 0x8330,
                 0x7bc7, 0x6a4e, 0x58d5, 0x495c, 0x3de3, 0x2c6a, 0x1ef1, 0x0f78
};
/*
                 crc_ccitt - recompute the CRC for the data buffer
                 @crc - previous CRC value
                 @buffer - data pointer
                 @len - number of bytes in the buffer
*/
  u16 crc_ccitt(_u16 crc, _u8 const *buffer, size_t len)
{
  while (len--)
   \text{crc} = (\text{crc} >> 8) ^ crc_ccitt_table[(crc ^ (*buffer++)) & 0xff];
  return crc;
}
```
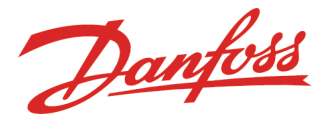

### <span id="page-16-1"></span><span id="page-16-0"></span>**4. Settings the parameters of meter**

### **4.1. Changing the identification number**

Master sends to the meter string SND UD2 with new identification number "ID" (BCD8 format):

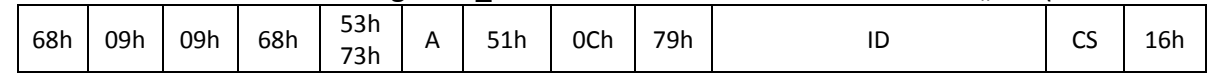

Answer of the meter CON (if A not equal FFh):

E5h

### <span id="page-16-2"></span>**4.2. Changing the identification number, Manufacturer ID and Medium**

Master sends to the meter string SND UD2 with new Complete ID (64 bit integer):

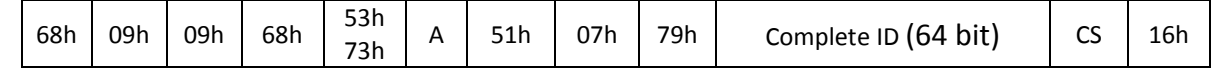

### Answer of the meter CON (if A not equal FFh):

E5h

### Structure of "Complete ID" (64 bit integer):

<span id="page-16-3"></span>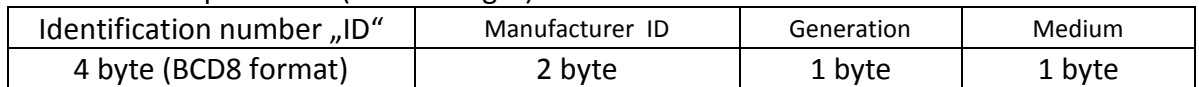

Remark: Generation code is ignored (In meter Generation code is fixed 07h)

### <span id="page-16-4"></span>**4.3. Changing the primary address**

Master sends to the meter string SND UD2 with new primary address "aa":

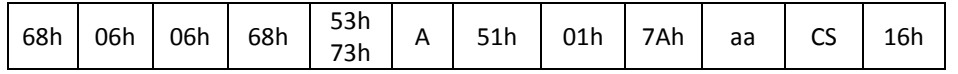

Answer of the meter CON (if A not equal FFh):

E5h

### <span id="page-16-5"></span>**4.4. 4Changing the data and time of the meter**

Master sends to the meter string SND UD2 with new data and time:

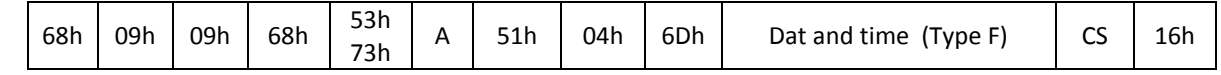

Answer of the meter CON (if A not equal FFh):

E5h

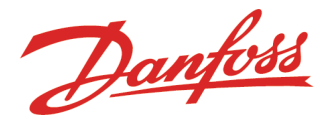

### <span id="page-17-0"></span>**4.5. Changing the yearly set day**

Master sends to the meter string SND UD2 with new set data :

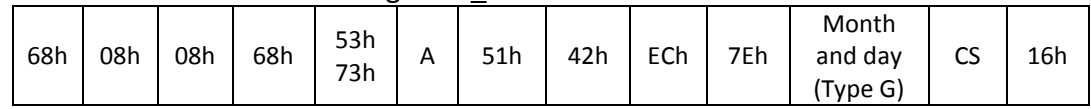

Answer of the meter CON (if A not equal FFh):

E5h

### <span id="page-17-1"></span>**4.6. Changing the monthly set day**

Master sends to the meter string SND UD2 with new set data :

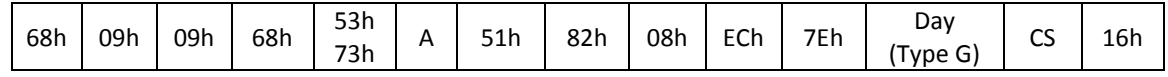

Answer of the meter CON (if A not equal FFh):

E5h

*Remark. Changig the identification number and the set date is possible only when meter is set to TEST mode.* 

### <span id="page-17-2"></span>**4.7. Changing the baud rate**

Master sends to the meter string SND\_UD2 with new baud rate code "BR":

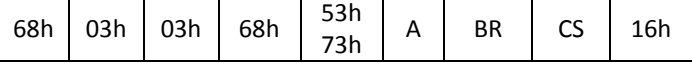

Answer of the meter CON (if A not equal FFh) with old baud rate:

E5h

Values of BR code:

- BR=B8h for changing boud rate to 300 bps
- BR=B9h for changing boud rate to 600 bps
- BR=BAh for changing boud rate to 1200 bps
- BR=BBh for changing boud rate to 2400 bps
- BR=BCh for changing boud rate to 4800 bps
- BR=BDh for changing boud rate to 9600 bps
- BR=BFh for changing boud rate to 19200 bps

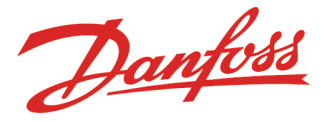

### <span id="page-18-1"></span><span id="page-18-0"></span>**5. Secondary addressing**

### **5.1. Selecting of the meter**

Master sends to the meter string SND UD2 :

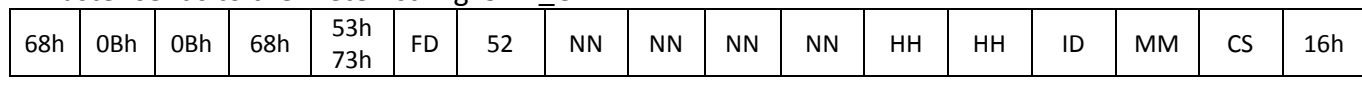

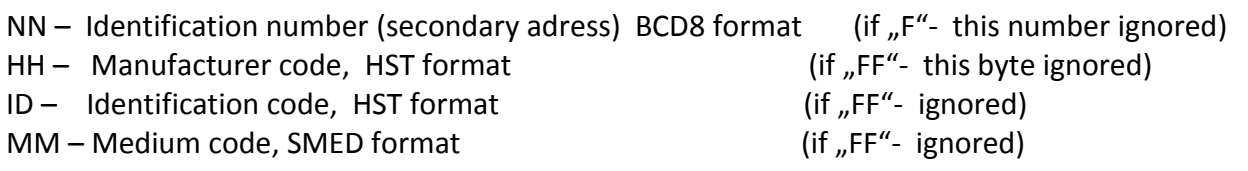

The meter, whose identification number is the same, is selected for further communication and send answer CON:

E5h

### <span id="page-18-2"></span>**5.2. Communication with selected meter**

Communication with selected meter carried out as usual:

- data type for reading is selected by sending to meter strig SND\_UD2 (see paragraph 2), only in this case, M-bus adress must be FDh,

- answer of the selected meter CON :

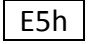

**-** for data request master sends to the meter string (M-bus adress must be FDh):

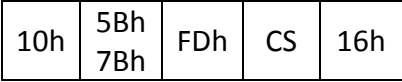

<span id="page-18-3"></span>- meter response RSP\_UD2 telegrame with selected data (tables 1 ...9)

### **5.3. Deselection of seccondary addresing mode**

Master sends to the meter telegram SND\_NKE with adress FDh :

 $10h$  40h FDh CS 16h

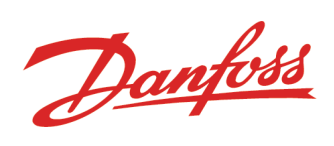